# LuaTEXtra references

Elie Roux

<elie.roux@telecom-bretagne.eu>

## May 10, 2010

#### Preamble: What is this document?

This document describes, from the user or developer point of view, how to use the coherent set of packages luatextra, luainputenc, luaotfload, luamcallbacks and lualibs (previously luaextra.

If you are looking for documentation on the LuaTEX engine, please refer to the file luatexref-t.pdf, but note that using these packages will slightly modify some LuaTEX behaviours, especially the callback library.

If you are looking for technical details about one of the packages, you can refer to its documentation. Each of them have a complete documentation in the file package.pdf with package being the name of the package.

# Contents

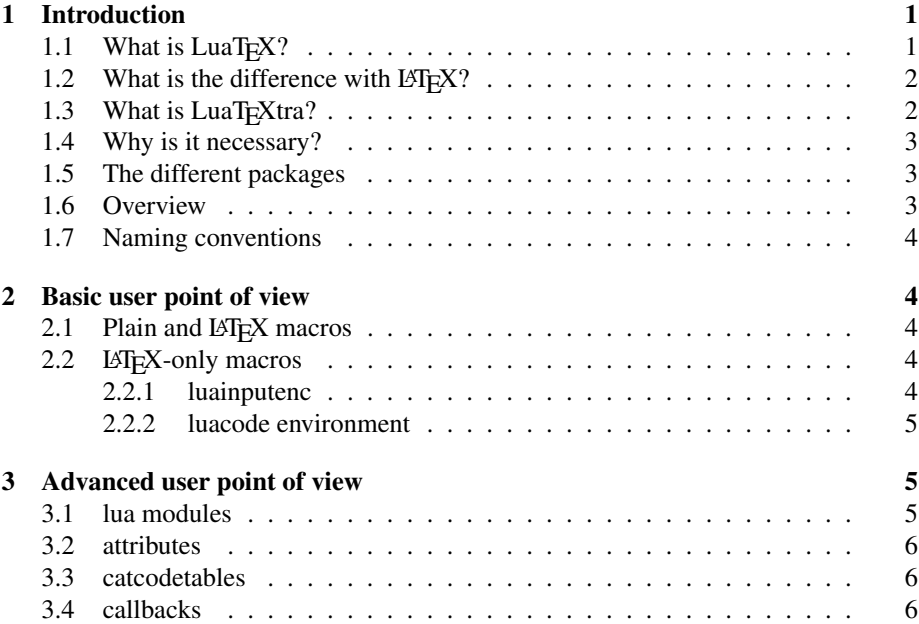

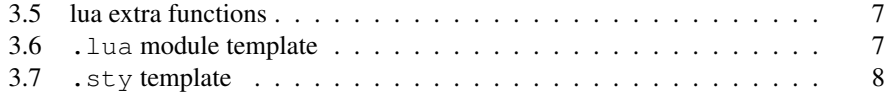

# <span id="page-1-0"></span>1 Introduction

Before going any further, we need to explain the difference between an engine, a format, and a program. If you know the difference between these, please go to section [1.3.](#page-2-0)

## <span id="page-1-1"></span>1.1 What is  $LuaT<sub>F</sub>X$ ?

LuaTEX is a TEX engine. A TEX engine is a binary executable that provides some very low-level primitives, for example \count to set a counter to a certain value. Examples of engines are the old TEX 82,  $\varepsilon$ -TEX, pdfTEX, Omega, Aleph, LuaTEX and X<sub>E</sub>TEX.

There are two main differences between LuaT<sub>EX</sub> and its predecessor, pdfTeX: LuaT<sub>EX</sub> now truely understands UTF-8 and enables the execution of some lua code at certain points of the T<sub>E</sub>X algorithm. These two features allow, among other things, to open modern fonts like OpenType or TrueType fonts.

#### <span id="page-1-2"></span>1.2 What is the difference with  $\rm EFT_{R}X$ ?

The nature of LATEX is fundamentally different: LATEX is a TEX format. Examples of formats are Plain, LATEX and ConTEXt.

This distinction is very hard to make, first because you cannot find any documentation on it, and secondly because the only things everyone knows are programs. A program is a command you type in your terminal that calls an engine with a format. Here are the different things behind what you type:

- tex is the engine T<sub>E</sub>X 82 with the format Plain. Both were created by Donald Knuth a very long time ago.
- pdftex is the engine pdfT<sub>F</sub>X (in PDF mode) with the format Plain.
- Luatex is the engine LuaT<sub>EX</sub> (in PDF mode) with the format Plain.
- $\bullet$  xetex is the engine X<sub>E</sub>T<sub>E</sub>X (in PDF mode) with the format Plain.
- latex is the engine pdfTEX (in DVI mode) with the format LATEX.
- pdflatex is the engine pdfT<sub>F</sub>X (in PDF mode) with the format LAT<sub>F</sub>X.
- $\bullet$  lualatex is the engine LuaT<sub>E</sub>X (in PDF mode) with the format LAT<sub>E</sub>X.
- $\bullet$  xelatex is the engine X<sub>E</sub>TEX (in PDF mode) with the format LATEX.

pdfTEX and LuaTEX can produce both DVI and PDF output. To choose it, you can simply set  $\partial$  by set  $\partial$ .

As you can see, there is absolutely no corellation between LuaTEX and LHEX, even if the names are close. . .

## <span id="page-2-0"></span>1.3 What is LuaT<sub>E</sub>Xtra?

LuaT<sub>E</sub>Xtra is the adaptation of the engine LuaT<sub>E</sub>X to the formats Plain and L<sup>3</sup>T<sub>E</sub>X. It enables these formats to benefit from the LuaT<sub>EX</sub> new features, like UTF-8 reading, attributes handling, extended registers, modern font opening, etc.

LuaTEX provides only very low-level macros for these features, and a lot of code has to be done by the format to really provide a good user experience.

With what I just said, a good question would be the following: why isn't luatextra integrated into LAT<sub>EX</sub> and Plain?

The answer is simple: because Plain and LAT<sub>EX</sub> are frozen. This means that they don't accept new code anymore, even if it's totally necessary to benefit from new engines. Thus, the only solution is to provide a package that every user will have to load.

#### <span id="page-2-1"></span>1.4 Why is it necessary?

LuaTEXtra is necessary for users and developers because it provides a way for several packages to access ressources.

Let's take a very concrete example: LuaTEX has a totally new concept named attributes; basically they can be considered as special counts: you can name them with the primitive  $\text{cutright},$  like you can name an counter with  $\text{count},$  and you can give them a value with  $\text{interblock }$ , that works like  $\text{countdef}$  (see the LuaTEX documentation for more details about attributes). Attributes, like counts, are described by numbers, for example you have \attribute0, \attribute1, etc.

Plain and LATEX provide a macro \newcount that takes the first free counter and attributes it a name, for example we can image that  $\newcommand{\sO}{newcount}$  foo will in fact do \count25\foo. This enables packages to automatically take a free counter. Without it, package developers would have to maintain a list saying "please don't take attribute number foo, it's for the package bar!".

Plain and LATEX do not provide \newattribute to allocate a free attribute; but we do it in luatextra. Without LuaTEXtra, people have to take arbitrary attributes and cross their fingers hoping that noone else will use the attributes they've chosen. With LuaTEXtra, you can safely take attributes, being sure that noone else will use them.

Another similar problem is callback access: by default LuaT<sub>EX</sub> does not provide a way to register several functions in a callback, so if two packages want to register a function in a callback, they won't be compatible, as only one will work. luamcallback provides a new mechanism for callbacks that enables this, allowing more package compatibility.

These two problems are very concrete, that's the main reason why LuaT<sub>E</sub>Xtra has been created: without it a lot of package compatibility problems would have been raised.

#### <span id="page-2-2"></span>1.5 The different packages

The LuaT<sub>E</sub>Xtra coherent set of packages contains:

• luatextra: the basic general macros and lua functions

- luainputenc: adaptation of inputenc to LuaT<sub>E</sub>X
- luamcallbacks: pure lua package to be able to register several functions in a callback
- lualibs: additional lua functions (previously luaextra).

#### <span id="page-3-0"></span>1.6 Overview

The main idea, as explained above, is to provide a safe way to use different packages that are not coherent, without loading several times the same code, or taking ressources (like attributes) already used by other packages.

To do so, we have used a concept for lua files named "module", inspired by the  $\Delta E$ <sub>EX</sub> packages. Warning: the module concept described here comes as an extention to the base lua module concept. We advise not to use the base lua modules, but the LuaTEXtra module system, as it provides more informations, prints informations in logs, etc. The LuaTEXtra lua module system works basically like the LATEX package system: you can simply use them, or require them with a version number, etc.

As explained above, another important function provided by LuaTEXtra is attributes allocation with \newluaattribute.

#### <span id="page-3-1"></span>1.7 Naming conventions

In LuaTEXtra we decided to adopt a simple naming convention: all macros start by lua. There are though a few exceptions: for instance we renamed the concept of LuaTEX's attribute to luaattribute, as attribute is already something used by a lot of packages and users. This lead us to name our macros \newluaattribute, \unsetluaattribute, etc. for backward compatibility. On the same principle, catcodetable is replaced by luacatcodetable.

## <span id="page-3-2"></span>2 Basic user point of view

## <span id="page-3-3"></span>2.1 Plain and L<sup>AT</sup>F<sub>X</sub> macros

The most useful macro provided by luatextra is certainly  $\lambda$  uadirect, which is a wrapper for  $\div$ directlua, but will keep the same signature whatever the LuaT<sub>EX</sub> version. For example this macro works for LuaT<sub>E</sub>X versions  $< 0.36$ , and will most certainly work for future versions of LuaT<sub>E</sub>X. It is advised to use this macro to keep the compatibility of your package with all versions of  $LuaT<sub>E</sub>X$ . *\lualate is also* provided as a wrapper for \latelua.

Some small but useful macros are \LuaTeX and \LuaLaTeX that produce LHEX and LuaL<sup>ST</sup>EX.

luatextra automatically loads luaotfload, so you can open otf fonts directly, for instance \font\foo= "LinLibertine.otf"\foo will work. You can also pass options to the font opening, for example the different OTF options you want.

These options are passed with the X<sub>E</sub>TEX font syntax (briefly described in  $XeTeX$ reference.pdf), for example if you want to open a font with the usual TFX substitutions and ligatures, with also the font default ligatures, you can try \font\foo= "LinLibertine.otf;+tlig;+tsub;+liga;+rlig;"\foo.

#### <span id="page-4-0"></span>2.2 LAT<sub>E</sub>X-only macros

#### <span id="page-4-1"></span>2.2.1 luainputenc

From the user point of view, adapting an old document for  $LuaTeX$  is really easy: replacing inputenc by luainputenc in the preamble is enough.

Warning: the current version of luainputenc automatically loads the LuaT<sub>E</sub>Xtra packages. It won't necessarily be the case in the future. So if you use some functions of LuaTEXtra (like \newluaattribute), it is advised to also explicitely use luatextra. A typical part of LATEX preamble for LuaTEX will be for example:

```
\usepackage[utf8]{luainputenc}
\usepackage{luatextra}
```
Another important thing to know, for LATEX, is that loading luainputenc is necessary if you use old fonts. One could believe that LuaT<sub>EX</sub> reading UTF-8 natively, inputenc is not necessary anymore. It's not the case! The exception to this is the case where you only use OTF fonts. But you can't simply suppress inputenc for your old documents.

Note that luainputenc automatically loads inputenc if called with an old engine, so you will still be able to compile your documents with pdfT<sub>E</sub>X without changing them.

A new font encoding has been added: EU2. It is meant to be used with OTF fonts. It is very minimal and just defines a default font (lmodern). Use it if you use only OTF fonts. To use it simply call fontenc with the option EU2.

EU2 encoding is special as it needs non-ASCII characters to be non-active (unlike other font encodings), so you cannot mix old encodings and EU2. If you want to use both old fonts and OTF fonts in your document, the way to do so is by using a new option of luainputenc:  $l$ ut  $f$ 8x. This option overrides LATEX's mechanism to change the font encoding and activates or unactivates non-ASCII characters. If you use this option, you will be able to change the encoding, for example:

```
abc
{
\fontencoding{EU2}\usefont
\font\foo="MyOtfFont.otf"\foo
abc
}
abc
```
Another new option has been added to luainputenc: unactivate. With this option, non-ASCII characters won't be activated, so you will be able to use only OTF fonts. Typically you can use this options with the EU2 fontenc option.

#### <span id="page-5-0"></span>2.2.2 luacode environment

LuaTEXtra also provides an environment for lua code integration: luacode. You can simply use it this way:

```
\begin{luacode}
texio.write_nl("It works!")
\end{luacode}
```
# <span id="page-5-1"></span>3 Advanced user point of view

## <span id="page-5-2"></span>3.1 lua modules

For more informations about this part (and the attributes and catcodetables), see the documentation luatextra.pdf.

LuaTEXtra provides the same kind of functions for lua modules as LATEX does for packages: it provides the macros \luaUseModule and \luaRequireModule, as well as the functions luatextra.use\_module, luatextra.require\_module and luatextra.provides module.

If you want to use a lua file mypackage.lua, you can safely use \luaUseModule{mypackage}: it will automatically load the file; and will load it only once if the function is called several times. You can also use \luaRequireModule that takes the minimal version (or date) as a second (optional under  $L^2$ F $\vert X$ ) argument.

In a lua module, you have to call luatextra.provides module. It takes a table as an argument. This table must contain at least the fields name, version, date and description. You can also use the fields author, copyright, license, or any field you want.

See section [3.6](#page-6-2) for an example of a lua module.

## <span id="page-5-3"></span>3.2 attributes

We already talked about the most important function: \newluaattribute. It is the equivalent of \newcount for attributes.

Another important function is \unsetluaattribute that unsets an attribute. It's adised to use this macro instead of unsetting it by hand, as the unset value may change (it changed in version  $0.37$  from  $-1$  to  $-$ "7FFFFFFF).

You can also use the macro \setluaattribute that takes an attribute and a value as arguments, and set the argument to the asked value.

#### <span id="page-5-4"></span>3.3 catcodetables

The equivalent of \newcount for catcodetables is \newluacatcodetable. Also a set of predefined catcodetables comes with LuaTEXtra:

- \CatcodeTableIniTeX: the base TFX catcodes
- \CatcodeTableString: almost all characters have catcode 12
- \CatcodeTableOther: all characters have catcode 12 (even space)
- \CatcodeTableLaTeX: the LATEX classical catcodes

## <span id="page-6-0"></span>3.4 callbacks

For more informations about this part, see the documentation luamcallbacks.pdf.

One of the main goals of  $LuaTeX$ tra is also to provide a way for several packages to register their functions in one callback. The function callback.register does not provide any way to do so. To fix it, LuaTEXtra provides the function callback.add that takes the same two first arguments as callback.register (name of the callback and function to register), and two other arguments: a mandatory description of the function, and an optional priority (the lower the number, the higher the priority).

If people use callback.register all the LuaT<sub>E</sub>Xtra mechanism is broken, so we override callback.register with a function that simply outputs an error message.

Three other very useful new functions are provided:

- callback.remove takes the name of a callback and the description of a register function (third argument of callback.add), and removes the function from a callback.
- callback.reset removes all register functions from a callback.
- callback.get\_priority takes the name of a callback and the description of a registered function, and returns the priority of the function in the callback, or 0 if the function is not registered.

## <span id="page-6-1"></span>3.5 lua extra functions

Some extra functions have been added to the standard lua library, mostly coming from the ConTEXt libraries, for the complete list of functions, please refer to the documentation lualibs.pdf.

The most useful of these added functions is certainly table.serialize that returns the string describing a given table. This string can be used for debugging purposes, or table saving in files, as the string can be read by lua to rebuild the original table.

#### <span id="page-6-2"></span>3.6 **.lua** module template

```
mypackage = \{ \}mypackage.module = {
   name = "mypackage",version = 1.0,
   date = "2009/03/08",description = "My fancy package",
```

```
\text{author} = "Me",copyright = "Myself",
   license = "My License",
}
luatextra.provides_module(mypackage.module)
local format = string.format
function mypackage.log (...)
    luatextra.module_log('mypackage', format(...))
end
function mypackage.warning (...)
    luatextra.module_warning('mypackage', format(...))
end
function mypackage.error (...)
    luatextra.module_error('mypackage', format(...))
end
```
## <span id="page-7-0"></span>3.7 **.sty** template

```
\expandafter\ifx\csname ProvidesPackage\endcsname\relax
  \input luatextra.sty
\else
  \NeedsTeXFormat{LaTeX2e}
 \ProvidesPackage{mypackage}
    [2009/03/08 v1.00 My super package.]
  \RequirePackage{luatextra}
\fi
```
\luaUseModule{mymodule}